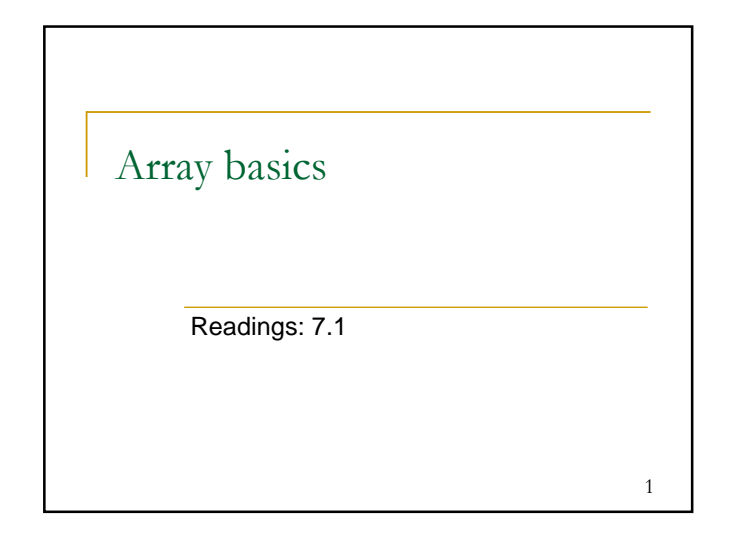

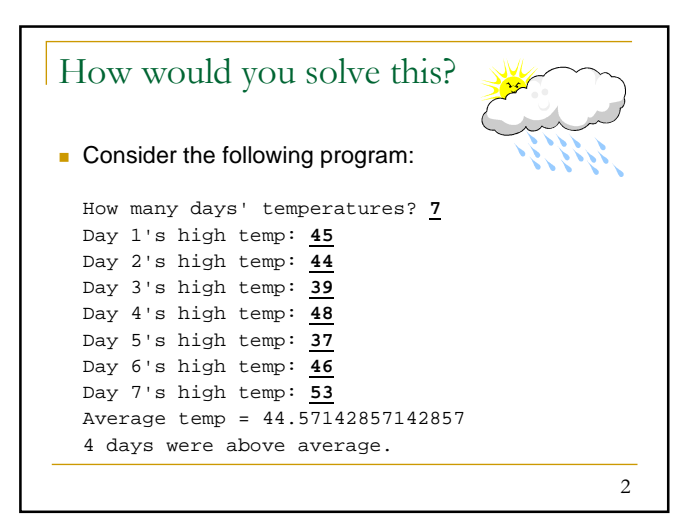

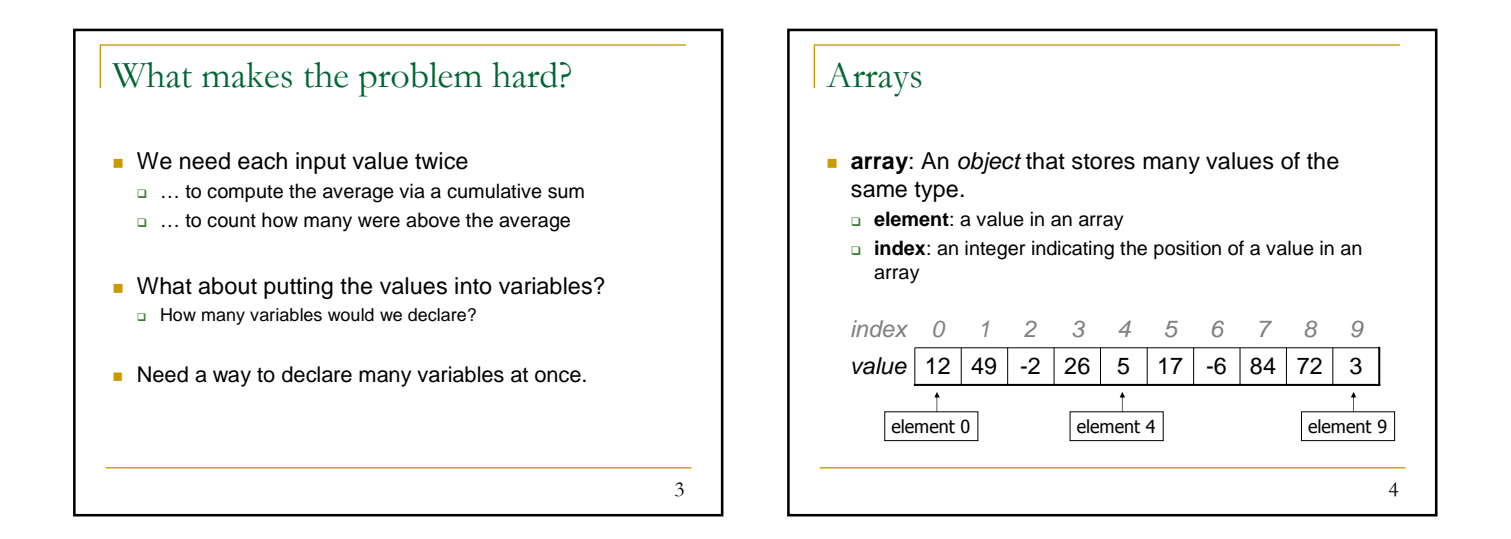

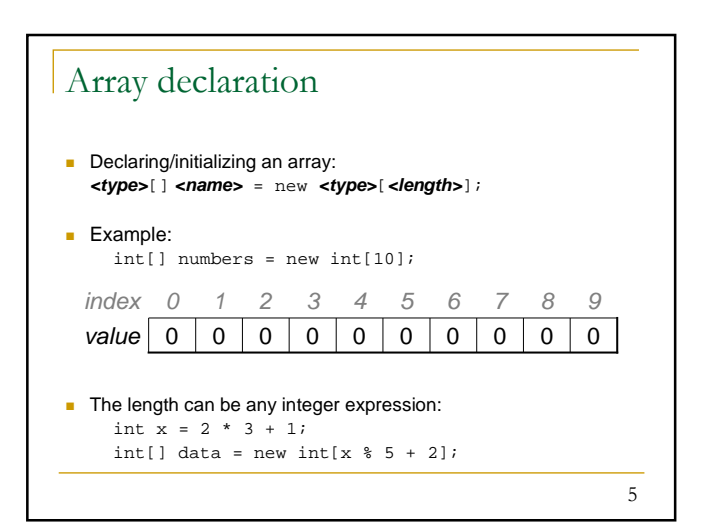

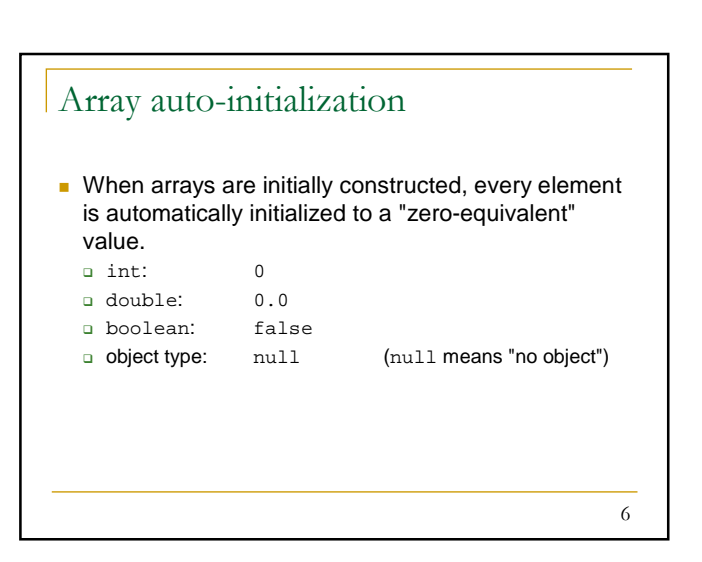

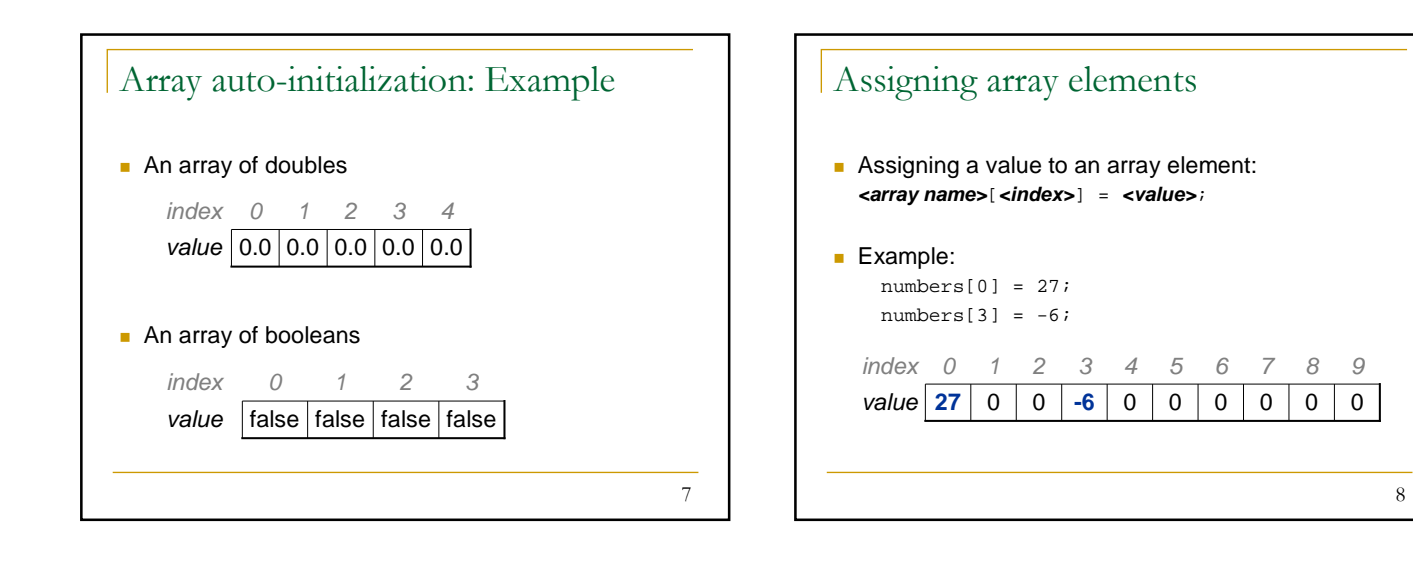

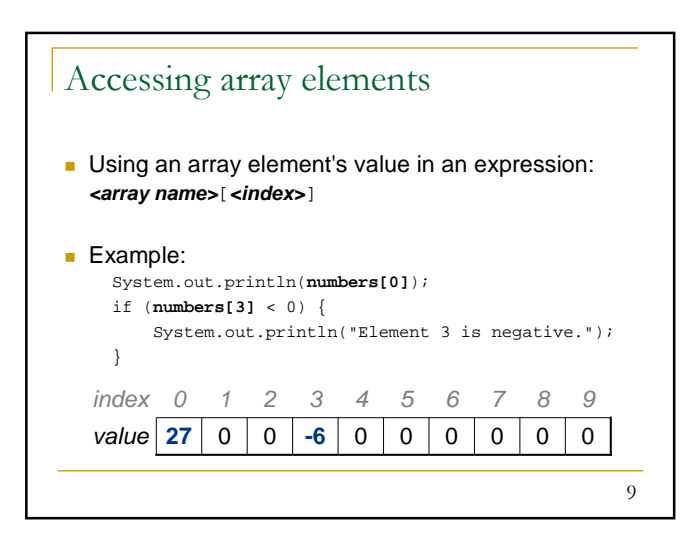

## 10 Don't go out of bounds! Reading or writing any index outside the valid range will throw an **ArrayIndexOutOfBoundsException**. **Example:**  $int[] data = new int[10];$ System.out.println(data[0]);  $\frac{1}{2}$  // okay<br>System.out.println(data[-1]); // exception! **System.out.println(data[-1]); // exce**<br>System.out.println(data[9]); // okay  $System.out.println(data[9])$ ; **System.out.println(data[10]); // exception!**  $value 0 0 0 0 0 0 0 0 0 0 0 0 0$ index 0 1 2 3 4 5 6 7 8 9

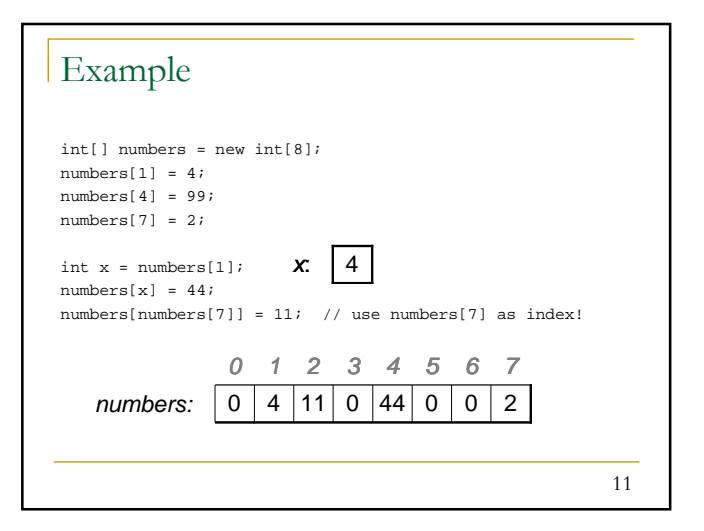

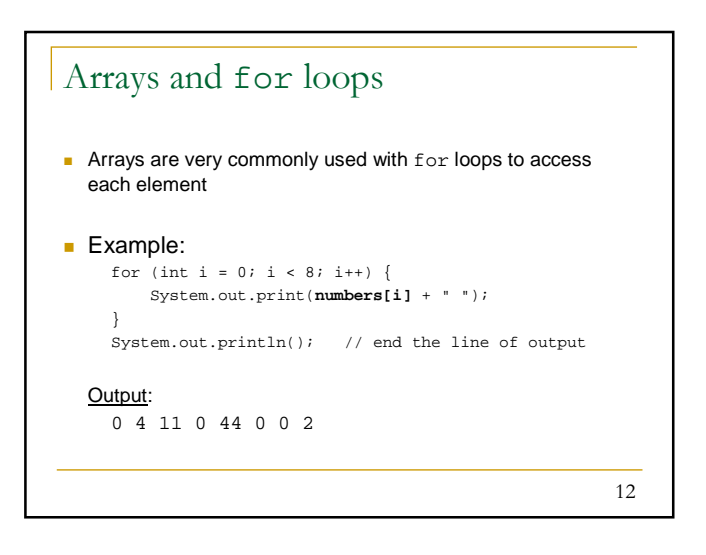

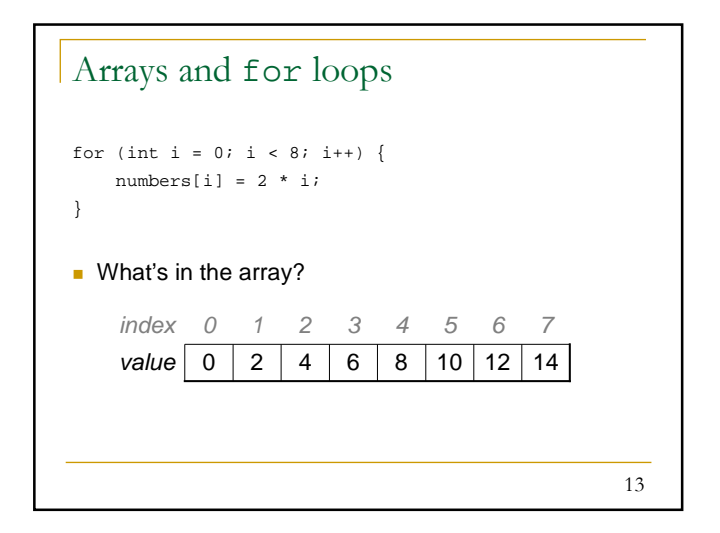

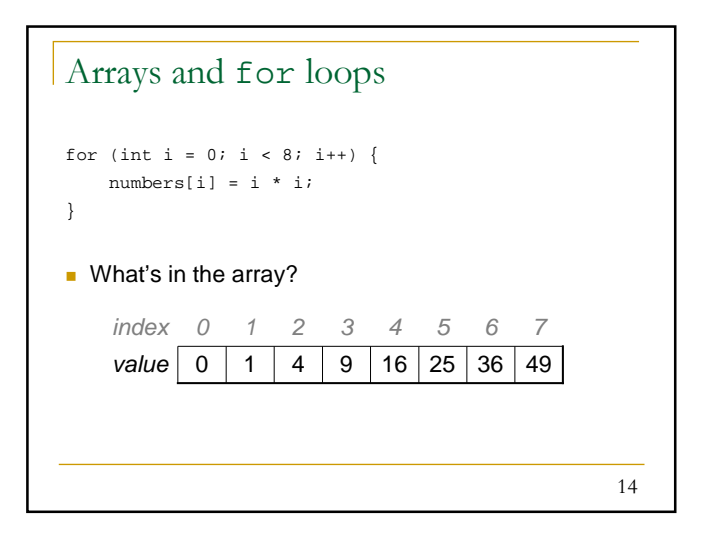

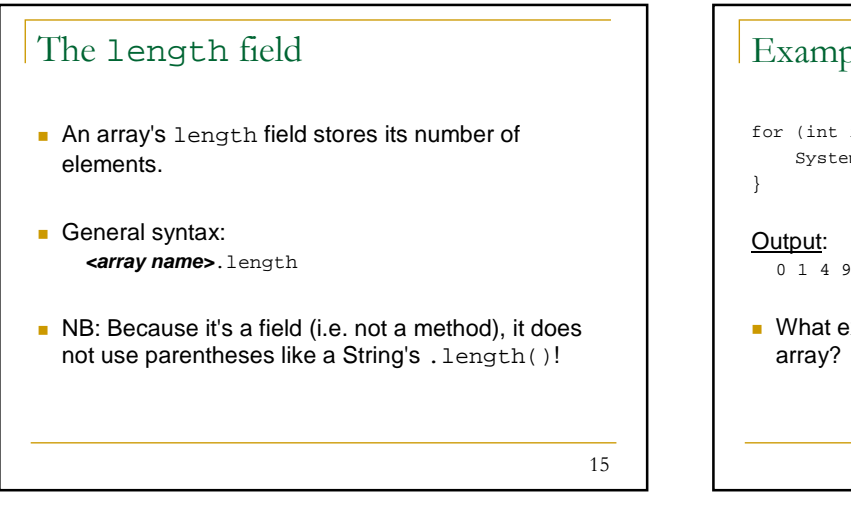

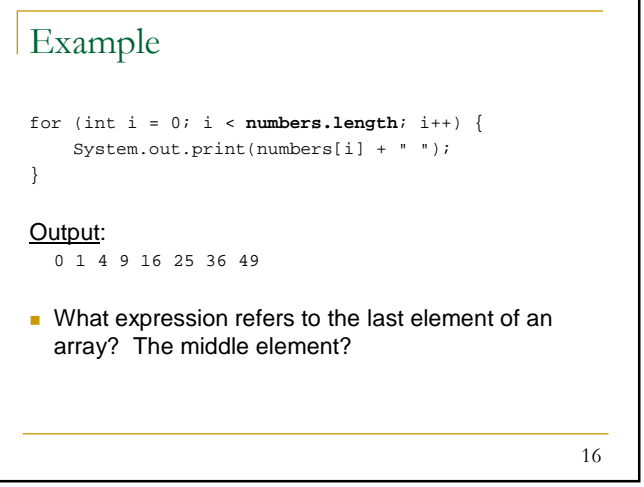

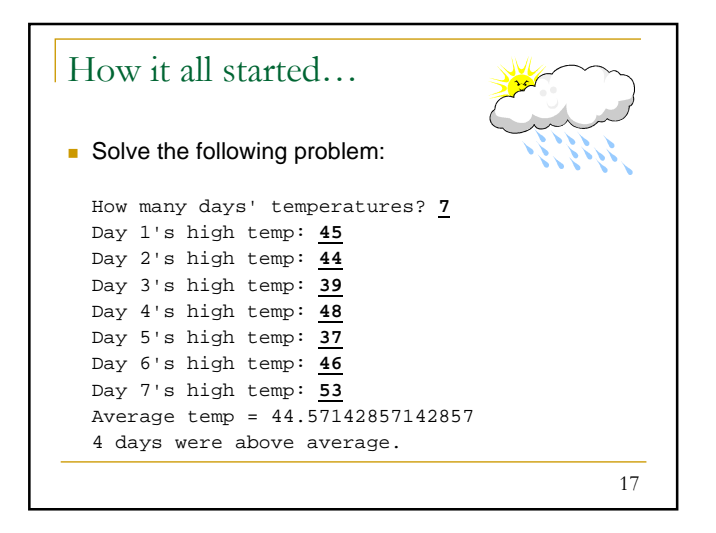

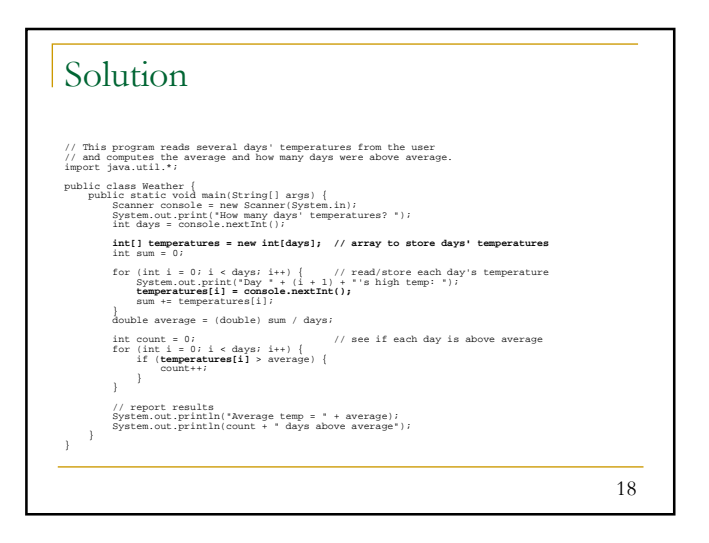

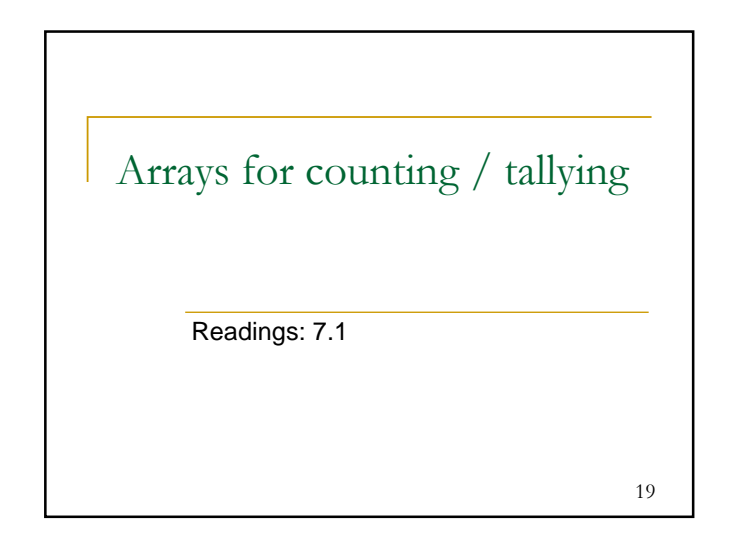

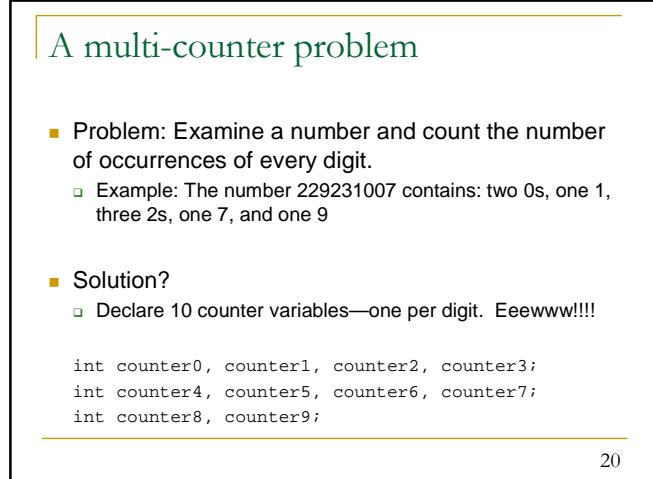

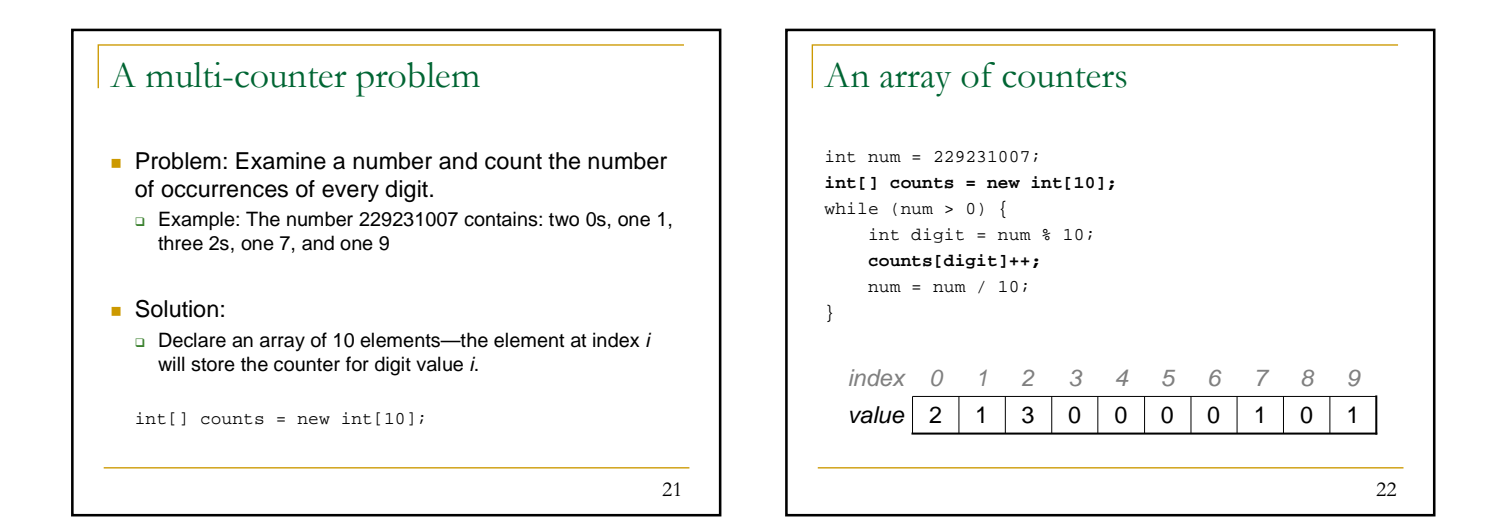

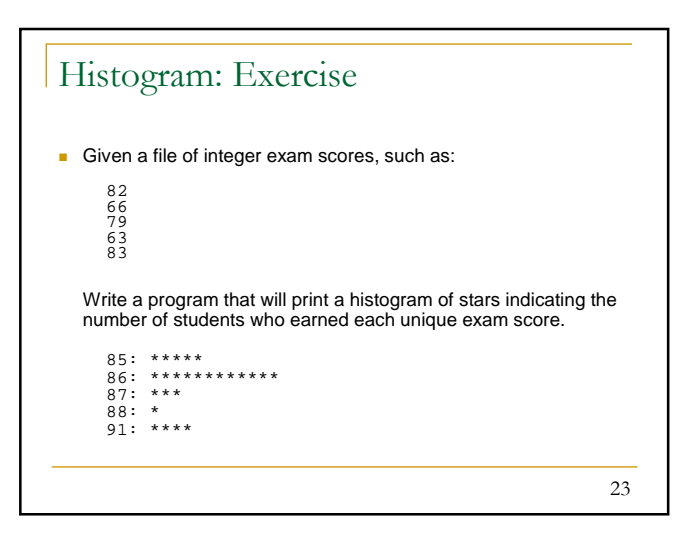

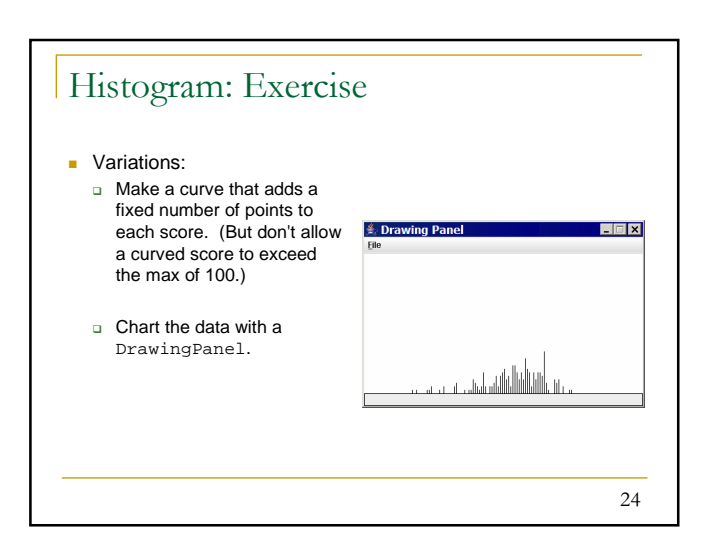

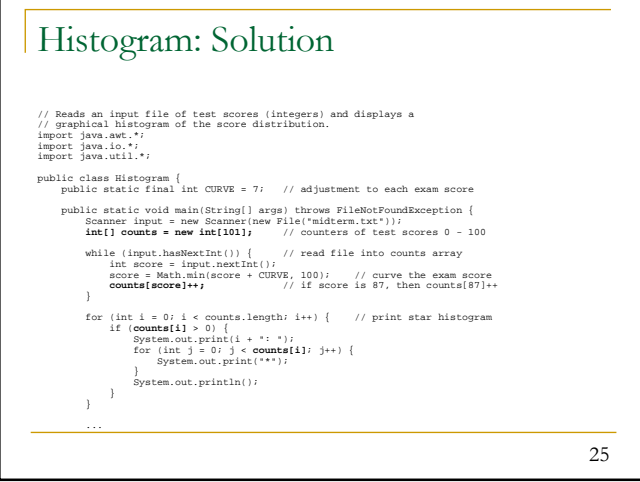

# 26 Histogram: Solution ... // use a DrawingPanel to draw the histogram<br>DrawingPanel p = new DrawingPanel(counts.length \* 3 + 6, 200);<br>Graphics g = p.getColor(Color.BLACK);<br>g.setColor(Color.BLACK);<br>for (int i = 0; i < counts.length; i++) {<br>g.drawLin } }

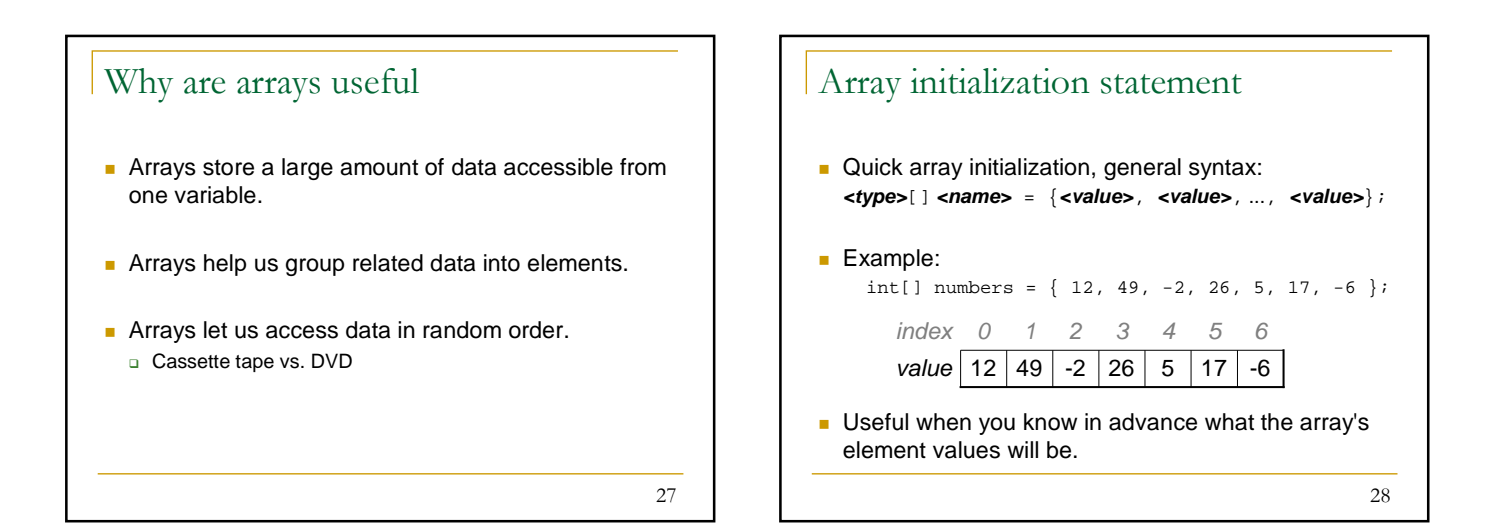

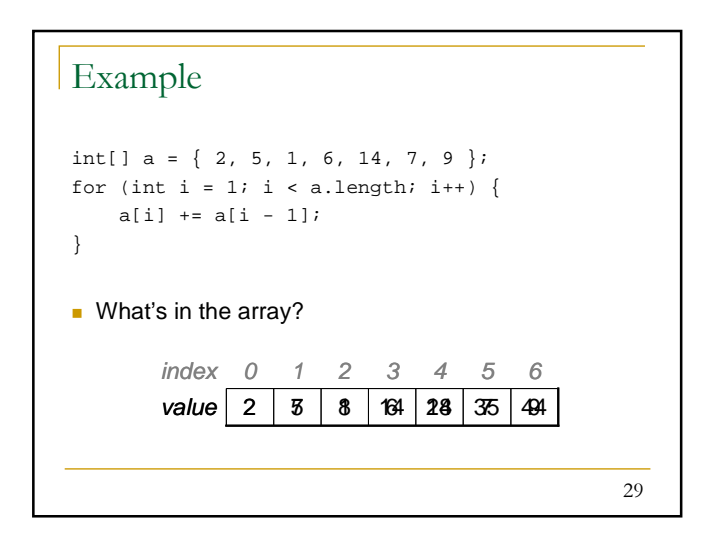

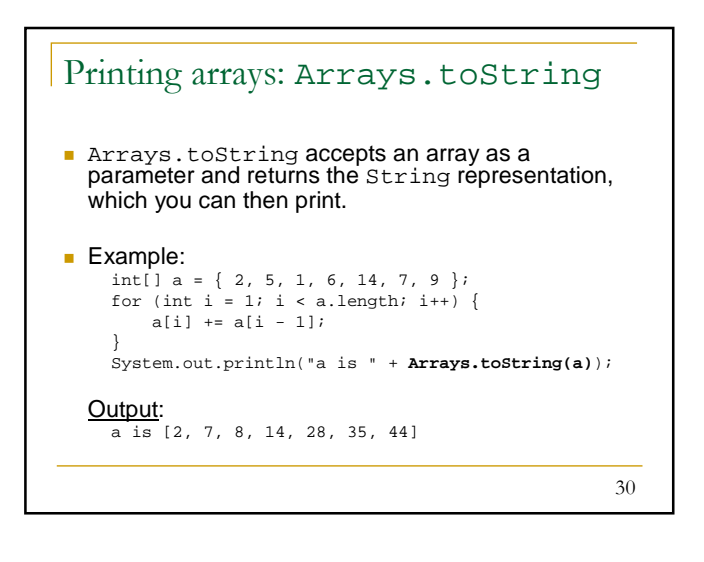

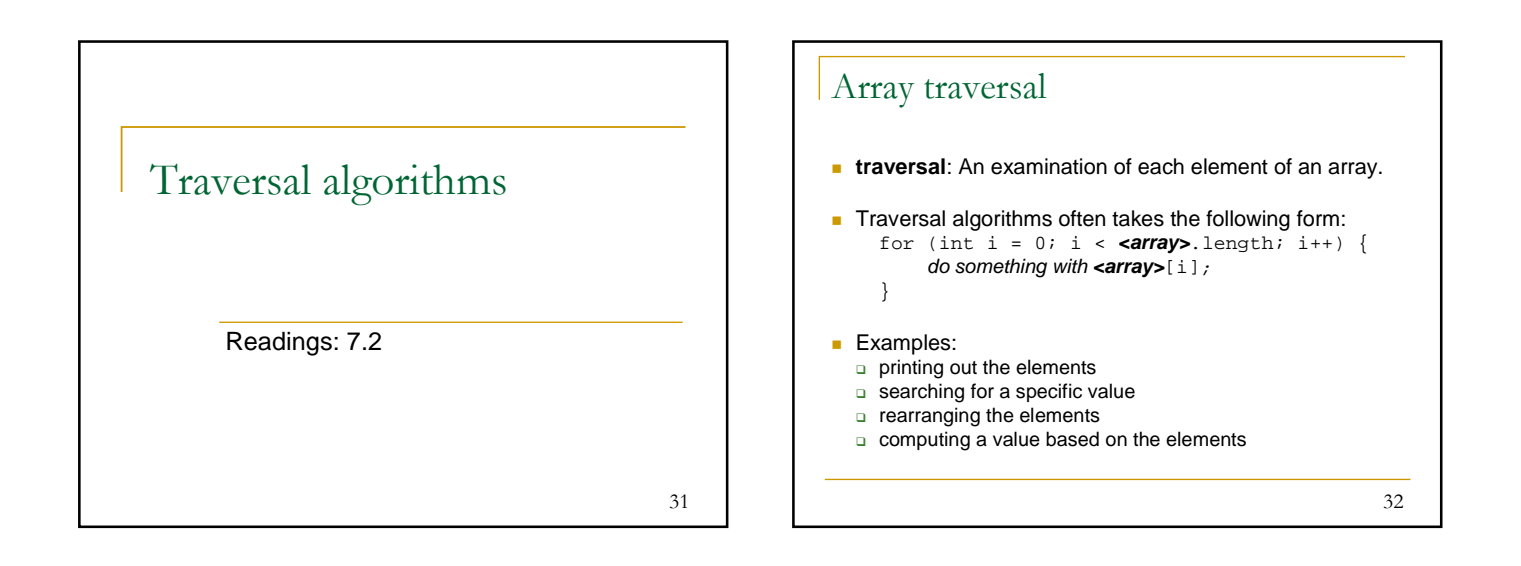

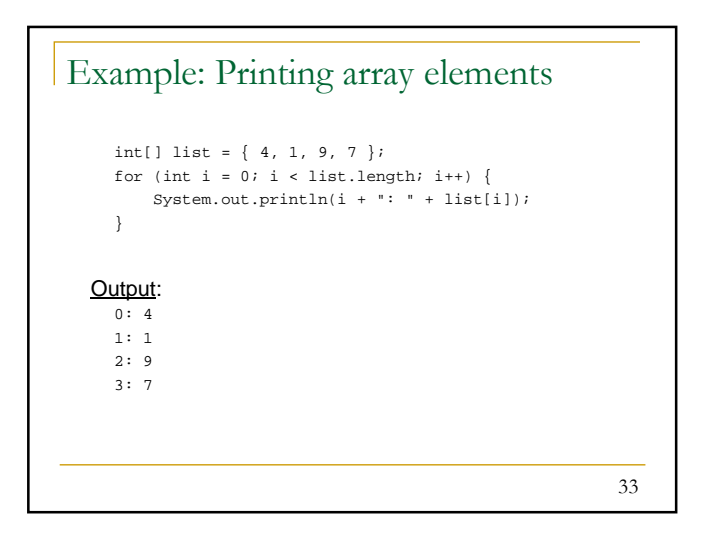

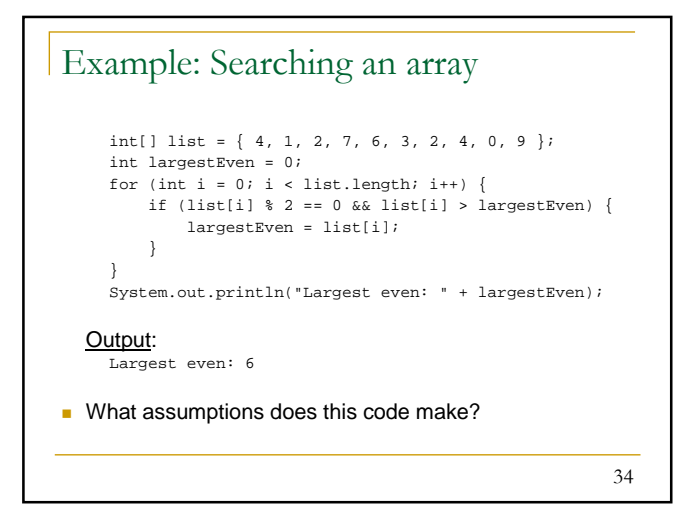

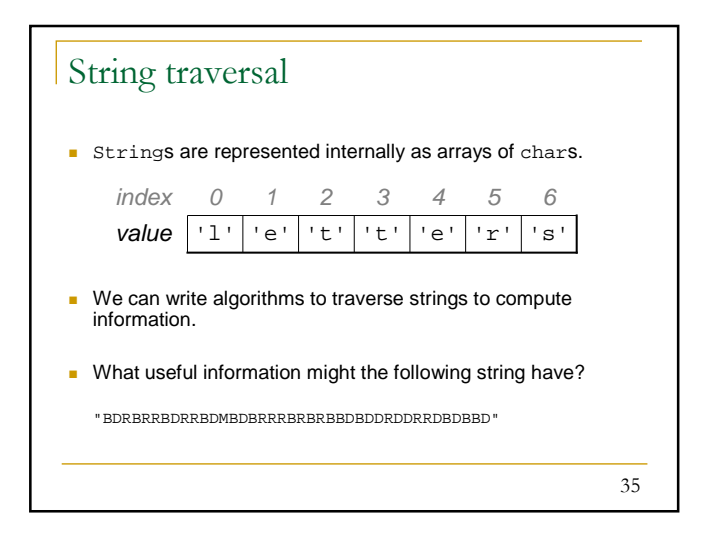

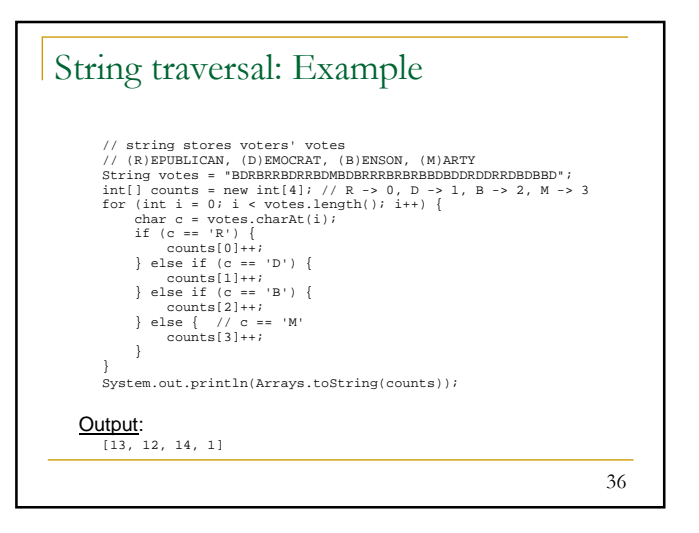

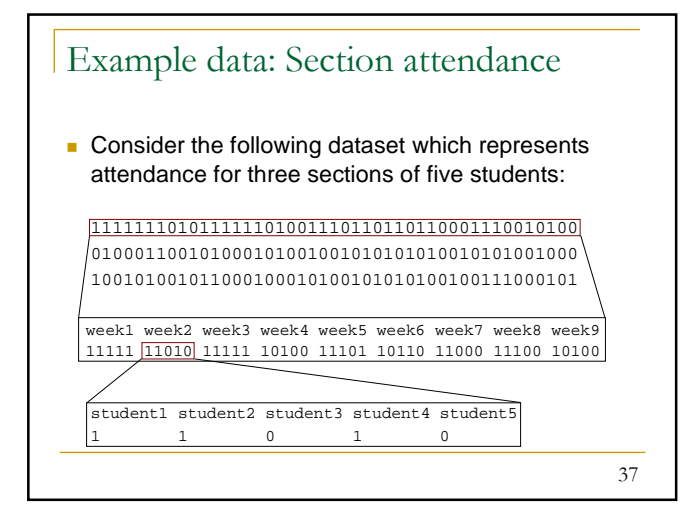

#### Data transformations

- Sometimes we will use data in one form to compute new data in another form.
	- o Often each transformation is stored into its own array.
- $\blacksquare$  Transformations require a *mapping* between the original data and array indices.

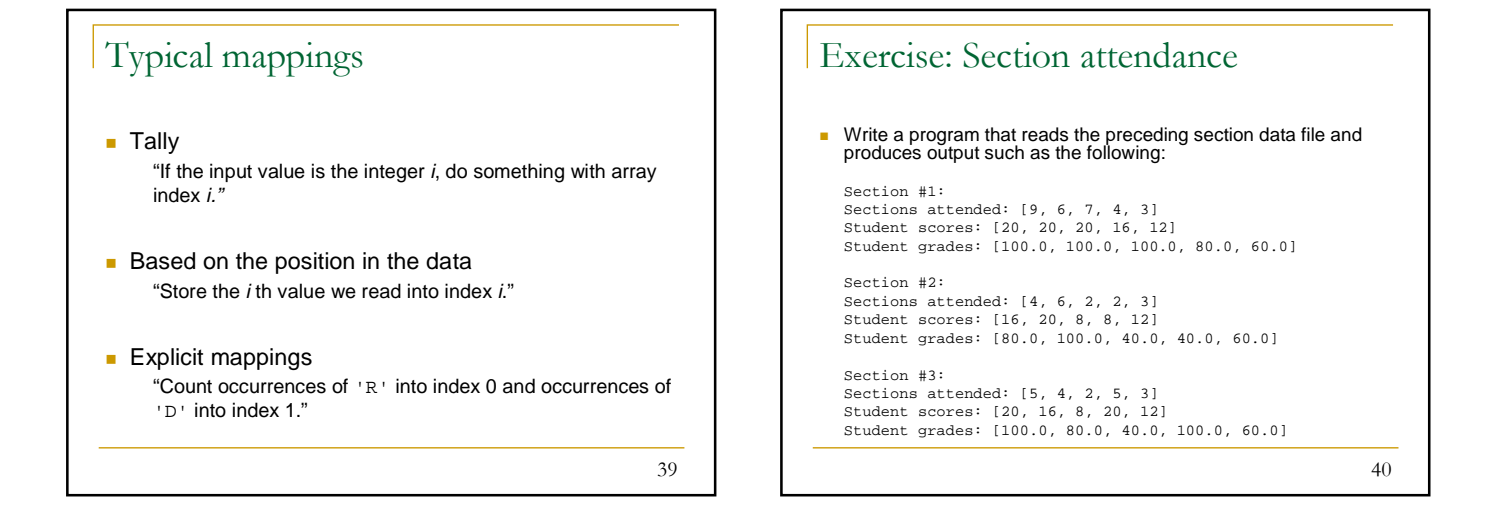

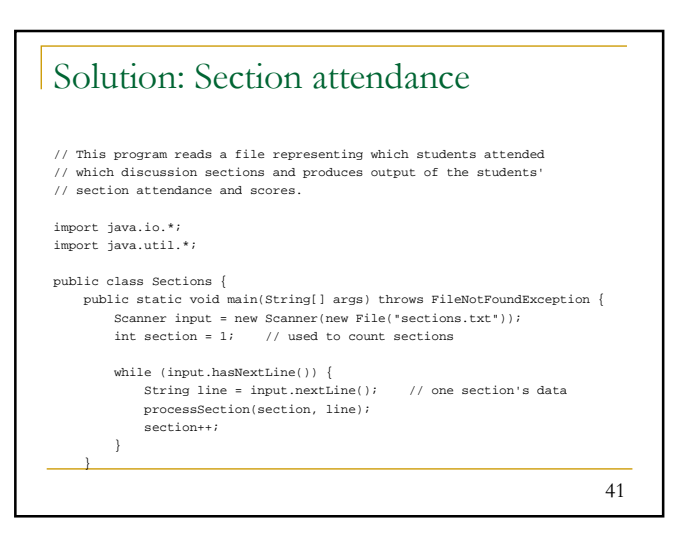

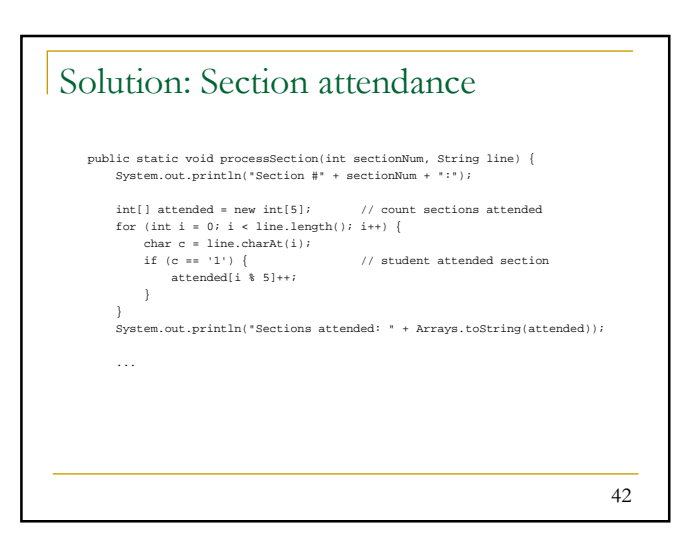

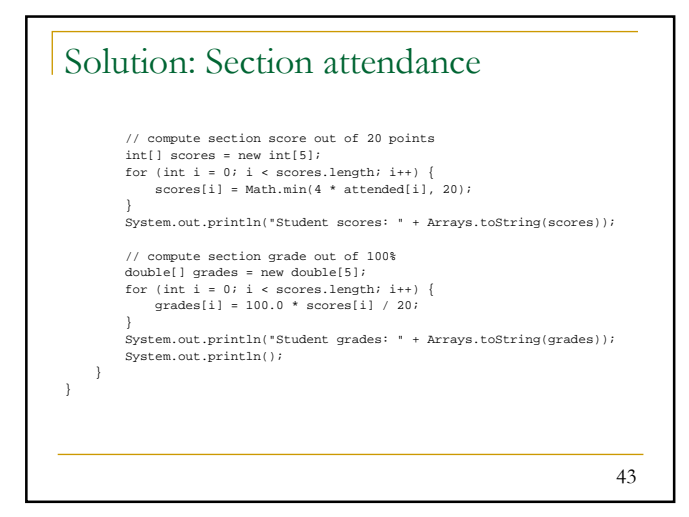

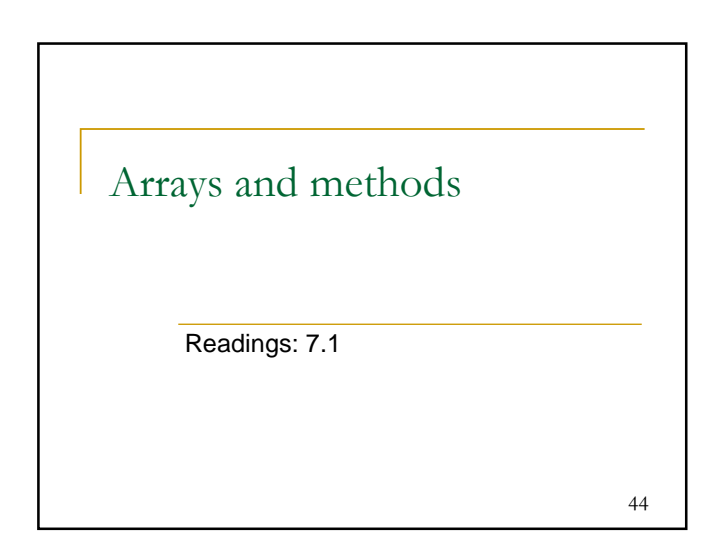

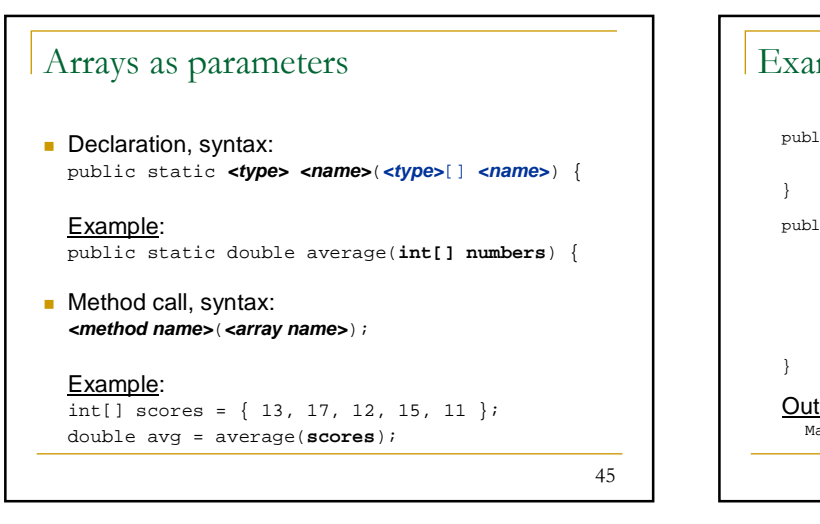

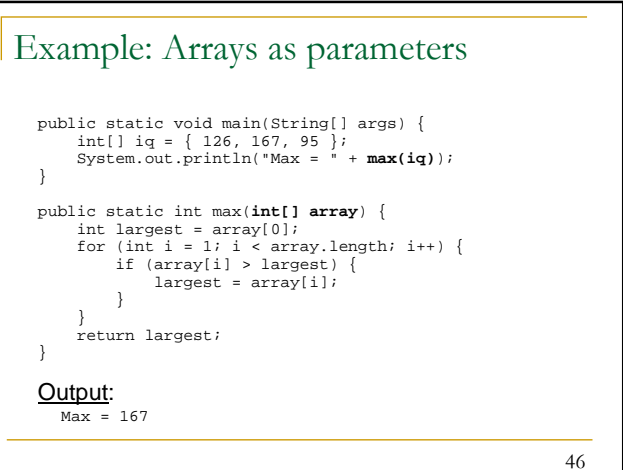

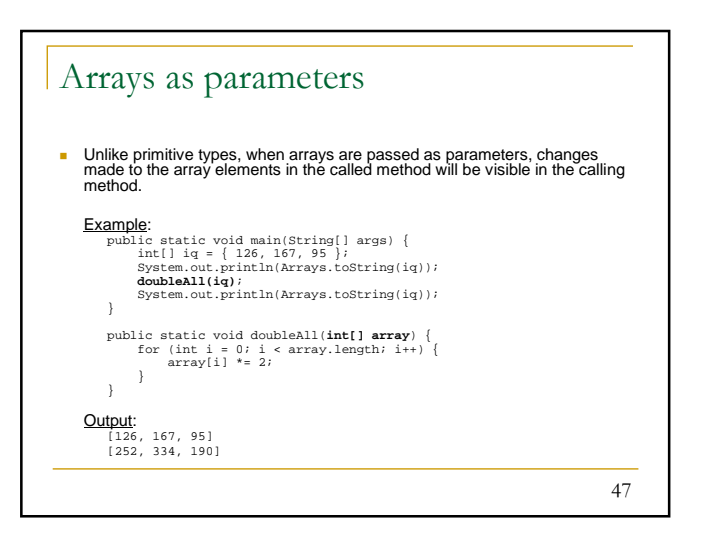

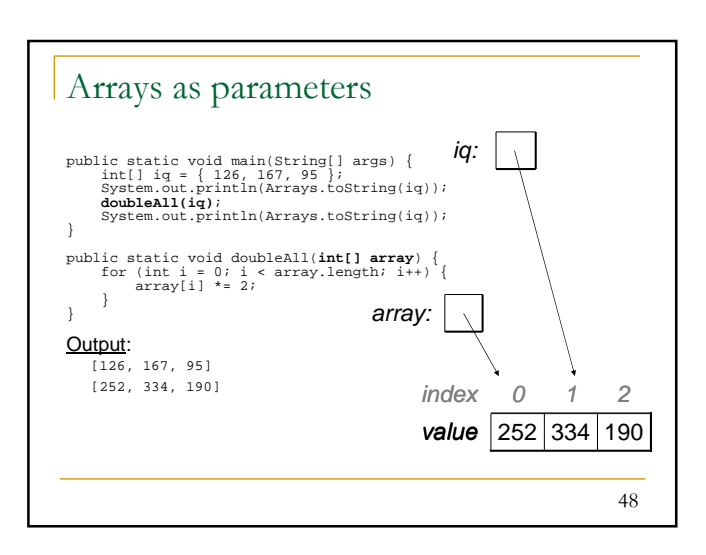

#### Useful result: Output parameter

- **output parameter**: An object passed as a parameter that has its contents altered by the method.
- We can pass an array to a method and the method can change its contents in useful ways.

#### Example:

After calling Arrays.sort(**<array>**), the array passed in will be in sorted order.

49

53

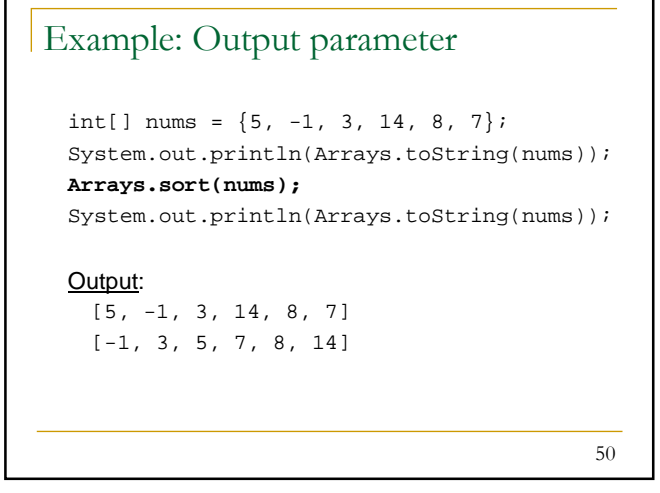

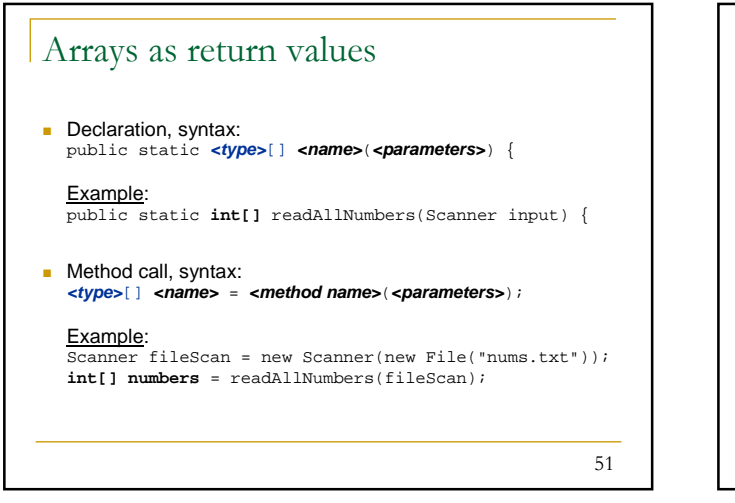

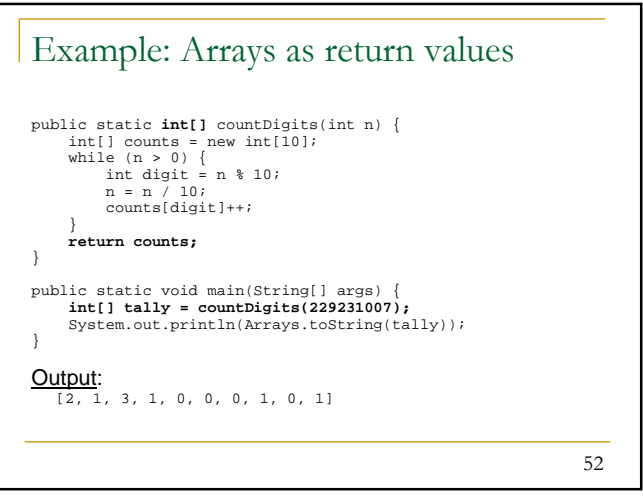

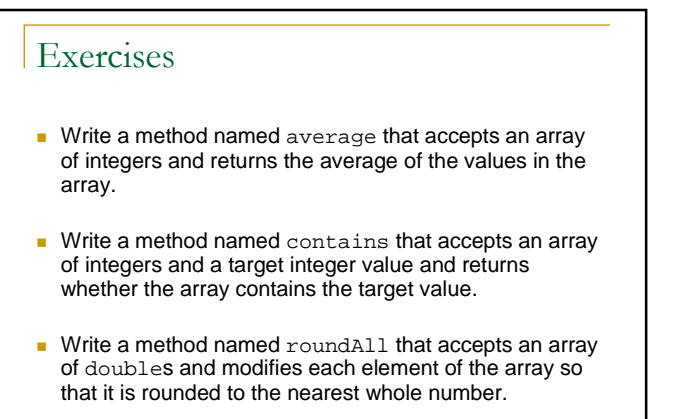

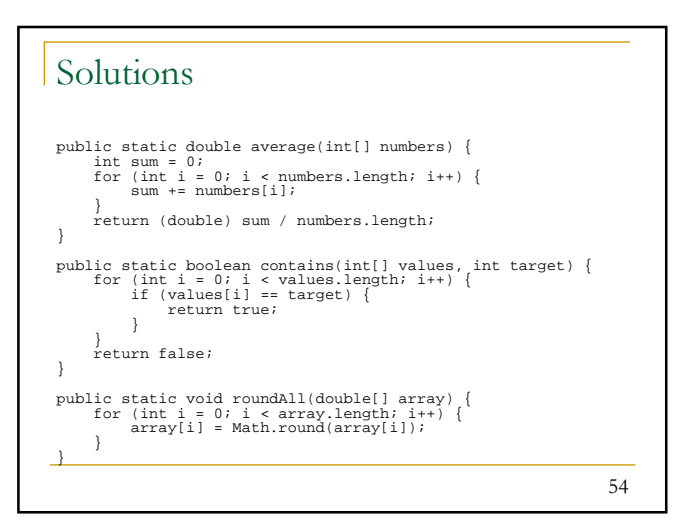

### Exercise

55 **Modify our previous Sections program to use methods for structure.** Pass arrays as parameters and return. Section #1: Sections attended: [9, 6, 7, 4, 3] Student scores: [20, 20, 20, 16, 12] Student grades: [100.0, 100.0, 100.0, 80.0, 60.0] Section #2: Sections attended: [4, 6, 2, 2, 3] Student scores: [16, 20, 8, 8, 12] Student grades: [80.0, 100.0, 40.0, 40.0, 60.0] Section #3: Sections attended: [5, 4, 2, 5, 3] Student scores: [20, 16, 8, 20, 12] Student grades: [100.0, 80.0, 40.0, 100.0, 60.0]

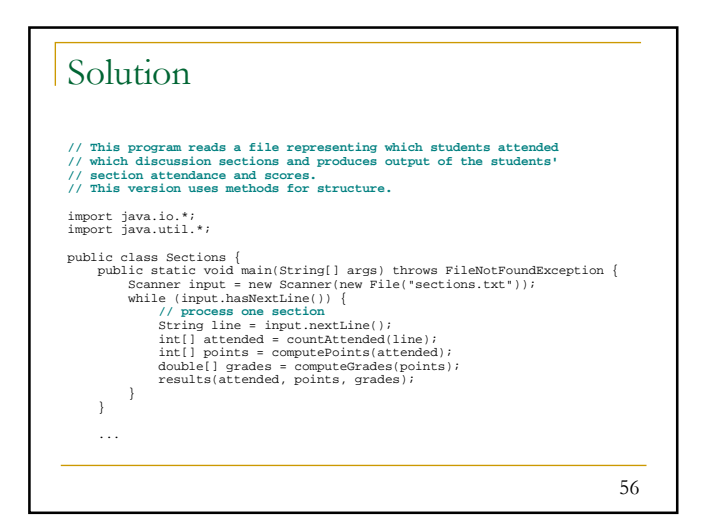

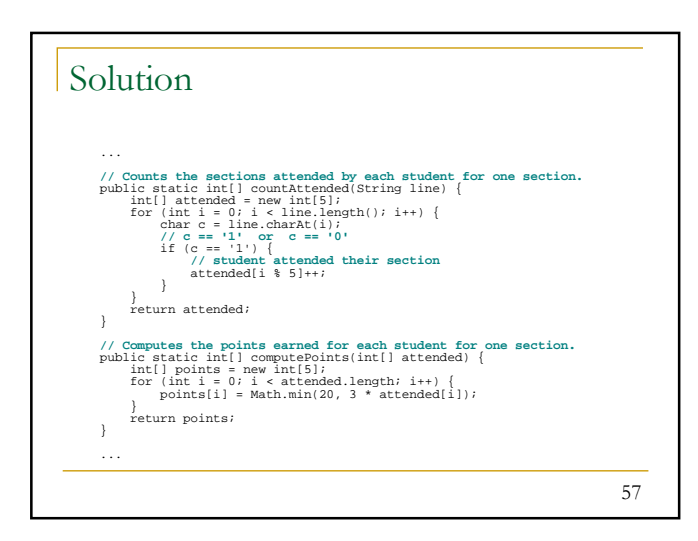

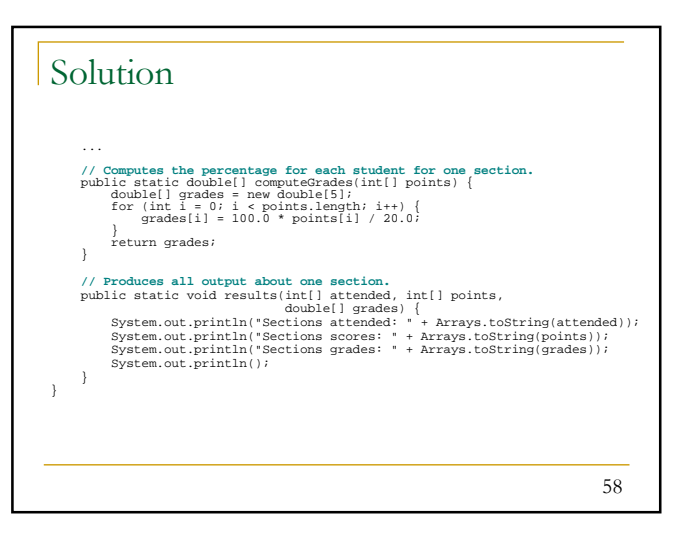